# **LA DIDÁCTICA Y LAS HERRAMIENTAS TECNOLÓGICAS WEB EN LA EDUCACIÓN INTERACTIVA A DISTANCIA**

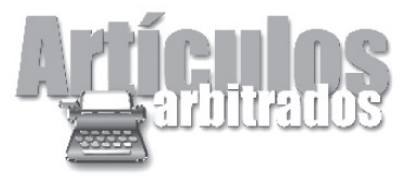

TEACHING METHODS AND WEB TECHNOLOGIES IN INTERACTIVE TEACHING AT A DISTANCE

A DIDÁTICA E AS FERRAMENTAS TECNOLÓGICAS WEB NA EDUCAÇÃO INTERATIVA A DISTÂNCIA

MARY ALEXANDRA ARIAS GUERRERO alexa@ula.ve BEATRIZ ELENA SANDIA SALDIVIA bsandia@ula.ve ELSA JOSEFINA MORA GALLARDO elsamora@ula.ve Universidad de Los Andes. Facultad de Ciencias Forestales y Ambientales Facultad de Ingeniería Facultad de Humanidades y Educación Mérida, edo. Mérida. Venezuela.

 Fecha de recepción: 25 de marzo de 2011 Fecha de aceptación: 12 de septiembre de 2012

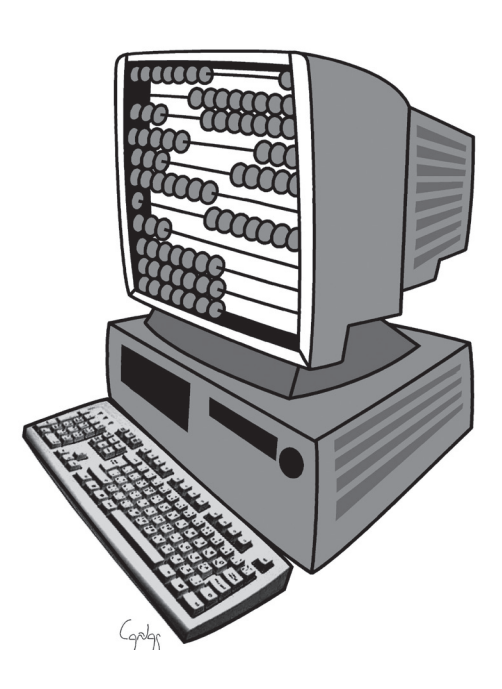

## Resumen

En las modalidades educativas interactiva a distancia y presencial, la didáctica es catalogada como un arte que dirige y orienta el proceso educativo a través de métodos, recursos, planes, normas y diálogos, entre otros. Para ello existe en Internet una diversidad de herramientas tecnológicas (foros, chat, blog) que permiten al docente mediar en el proceso educativo. En el presente estudio se describen las estrategias didácticas generadas a través de las herramientas tecnológicas de información y comunicación web empleadas en los talleres "Formación del tutor virtual" y "Estrategias Didácticas de Trabajo en Moodle". Se obtuvo como resultado que las estrategias están centradas en el participante y han promovido dinámicas que facilitan la adquisición y construcción de conocimientos.

*Palabras clave:* educación interactiva a distancia, didáctica, diálogo didáctico mediado, herramientas tecnológicas.

## Abstract

*Classroom setting course and interactive distance learning require teaching methods. Didactics, then, is seen both as an art and as a set of techniques leading education process by means of material resources, lesson plans, rules, and active communication, among others. Internet has a wide variety of tools (forums, chat rooms, blogs) that may help teacher to improve this process. This study describes on line teaching strategies used in two workshops called Formación del tutor virtual (Virtual Teacher Training) and Estrategias Didácticas de Trabajo en Moodle (Moodle Teaching Strategies). Results show that these are learner centered teaching strategies which contribute to the use of new dynamics towards knowledge acquisition and construction.*

*Keywords: interactive Teaching Education, didactics, teachingmediated dialogue, web technologies.*

## Resumo

*Nas modalidades educativas interativa a distancia e presencial, a didática é catalogada como uma arte ou uma disciplina que dirige y orienta o processo educativo através de métodos, recursos, planos, normas e diálogos ou comunicação mediada, entre outros. Para isto existe na Internet a diversidade de ferramentas tecnológicas (foros, chat, blog) que permitem ao docente mediar este processo educativo. Neste sentido, o estudo descreve as estratégias didáticas geradas através das ferramentas tecnológicas de informação e comunicação Web, empregadas nas oficinas "Formação do orientador virtual", e "Estratégias Didáticas do Trabalho em Moodle". Obtendo como resultado que as estratégias estejam centradas no participante e têm promovido dinâmicas que facilitam a aquisição e construção de conhecimentos.*

*Keywords: educação interativa a distancia, didática, diálogo didático mediado, ferramentas tecnológicas.*

### INTRODUCCIÓN

a demanda de la educación aumenta a medida que el tiempo avanza y surgen más necesidades, haciéndose más exigente la trans-

misión de conocimientos. La educación se ha visto en la necesidad de emplear herramientas tecnológicas bajo web, que permiten mediar la comunicación e información de forma interactiva y didáctica. En consecuencia las Tecnologías de la Información y Comunicación (TIC) pasan a ser uno de los grandes retos de la educación del siglo XXI. Venezuela no escapa a esto, pues desde el año 1997 empiezan a existir proyectos de educación interactiva a distancia en universidades e institutos de educación superior pública y privada (Ver cuadro 1).

Para el año 2008, aproximadamente el 10% de las instituciones de educación superior venezolanas desarrollan educación interactiva a distancia, incorporando el uso de las TIC como recurso didáctico, o como apoyo a las clases presenciales con entornos de aprendizaje virtuales (Sandia, 2007).

En la actualidad existe un incremento aproximadamente del 70% de instituciones educativas que tienen incorporada en sus modelos la educación interactiva a distancia.

## 1. FUNDAMENTACIÓN TEÓRICA

El avance de la tecnología ha desarrollado de manera impresionante el uso de los sistemas computarizados y su uso en la educación. En el cuadro 2, Tellería (2004) resume los períodos por los que han pasado los distintos programas computarizados y sus fundamentos en la educación, desde los años 60 hasta los 90.

Tellería (2004) plantea la educación virtual como una relación compleja entre la teoría y la práctica debido a las diferentes aplicaciones que le dan soporte y a la velocidad con que cambian de acuerdo al desarrollo tecnológico. Además, la didáctica que se plantea en estos entornos debe adaptarse a los cambios tecnológicos constantes, cambios que exigen a los profesores mantenerse actualizados para emplear adecuadamente las mejores herramientas telemáticas. Esta misma autora señala que:

Los procesos psicopedagógicos, tienen un carácter complejo inherente al propio proceso, que no queda restringido a un ámbito específico como es el caso de la interacción entre actores en situaciones presenciales, sino que este planteamiento debe extenderse a cualquier otro ámbito, como el caso de la educación no presencial, especialmente, en la educación virtual (Tellería, 2004, p.220).

Es decir, en los procesos pedagógicos no es necesaria la presencia física, la didáctica se vale de herramientas tecnológicas para interactuar y mediar la comunicación, tomando en cuenta todos los actores del proceso: institución, nivel de formación de los estudiantes, contexto en el que se desarrollan los estudios, características de los estudiantes y del profesor, currículo, evaluación, recursos y en especial las herramientas tecnológicas, a través de las cuales el docente emplea estrategias que permiten desarrollar el proceso pedagógico. Esta comunicación mediada por el computador, se realiza a través de diferentes herramientas denominadas Telemáticas o Electrónicas, en tiempo real o diferido (Cuadro 3).

El empleo de las herramientas tecnológicas interactivas como soporte de la didáctica, ha generado demandas de estrategias que faciliten y orienten su uso en la educación interactiva a distancia. Ante estas demandas, la Universidad de Los Andes (ULA), crea en el año 1999 la Coordinación de Estudios Interactivos a Distancia, CEIDIS, dependencia adscrita al vicerrectorado académico, que tiene entre sus funciones, la formación del profesorado en el área de los estudios interactivos a distancia, así como el asesoramiento y apoyo para implantar de la manera más efectiva programas bajo esta modalidad.

En este sentido, una vez revisados los fundamentos teóricos que sustentan la Educación Interactiva a Distancia, presentamos la experiencia educativa de dos talleres que han empelado herramientas tecnológicas para el desarrollo de actividades didácticas, el taller "Formación del Tutor en Línea", y el taller "Estrategias Didácticas de Trabajo en Moodle" impartidos por la Coordinación de Estudios Interactivos a Distancia, CEIDIS, de la Universidad de Los Andes (ULA).

## 2. DESCRIPCIÓN DE LA EXPERIENCIA

Para garantizar el desarrollo de programas de estudios bajo la modalidad interactiva a distancia en la ULA, CEIDIS, desde el año 2005, dicta el taller "Formación del Tutor Virtual" a los docentes que asumirán el desarrollo y operación de estos programas, y desde el 2010 el taller "Estrategias Didácticas de Trabajo en Moodle". Estos talleres son dictados de forma presencial, mixta y completamente a distancia y están dirigidos a los profesores universitarios para formarlos como tutores en línea; contemplan actividades de interacción, recursos de apoyo y contenidos o diálogos didácticos simulados. Ambos talleres se encuentran alojados en un servidor de la Universidad de Los Andes, soportados por ambientes o aulas virtuales administradas a través de la plataforma de gestión de aprendizajes de uso libre MOODLE1 , "*Modular Object-Oriented Dynamic Learning Environment"* o traducido al español como *"Entorno de Aprendizaje Dinámico, Modular y Orientado a Objetos"*.

El taller "Formación del tutor virtual" <sup>2</sup>está conformado por cuatro unidades: Impacto de las TIC en la Educación a distancia, Recursos usados en la Educación a distancia, Rol del tutor en línea y Enseñar y Aprender a distancia. Se imparte durante seis semanas consecutivas a distancia. El taller "Estrategias Didácticas de Trabajo en Moodle"<sup>3</sup> está conformado por cuatro unidades: Introducción a Plataforma Moodle, Conociendo la Plataforma Moodle, Herramientas y su manejo y Tips para la Interactividad; tiene una duración de seis semanas bajo la modalidad mixta, con seis sesiones de clase presenciales y cinco a distancia.

## 3. COMPONENTES DIDÁCTICOS Y EMPLEO DE HERRAMIENTAS TECNOLÓGICAS

En el desarrollo del presente estudio se consideraron cinco componentes de la acción pedagógica: Grupos humanos participantes (educando, profesor); Objetivos y contenidos (planificación), Instrumentación (desarrollo, equipos, instrumentos, estrategias de trabajo, metodologías, espacios, tiempo, ambiente virtual), Interacción didáctica mediada (contenidos, simulaciones, equipos, materiales y recursos de apoyo, ambiente virtual) y Evaluación, componentes que debían de estar presentes en ambos talleres.

Por esta razón, se describen las distintas actividades de ambos talleres, tomando en cuenta los cinco componentes de acción pedagógica antes mencionados. El taller 1, contó con 48 participantes, 02 profesores tutores, 01 ingeniero de sistemas y 01 técnico en informática como soporte técnico y 23 contenidos; el taller 2, contó con 20 participantes, 03 profesores tutores, 01 ingeniero de sistemas y 01 técnico en informática como soporte técnico y 27 contenidos; ambos talleres se encuentran alojados en www.moodle2.ula.ve como plataforma de gestión. Ver cuadro 4: Componentes Didácticos del "Aula Virtual".

En el aula virtual de los talleres en estudio, se presentan las guías didácticas o plan de curso (cuadro 9), conformadas por la planificación detallada de cada sesión de clase, y un documento que explica la fundamentación, los objetivos generales y específicos, las actividades a realizar en cada sesión de clase, la forma de abordarlas, su ponderación y criterios de evaluación, la inducción a cada unidad y su aplicación en la vida del docente, el tiempo mínimo requerido en cada semana, las herramientas con las que se cuenta (correo electrónico, buzón de mensajes, chat), estructura del taller y de cada unidad, metodología de trabajo, recomendaciones generales, estrategias a emplear antes del inicio, durante el desarrollo y al final del taller.

Los talleres están divididos en 2 grandes áreas, una general (informativa - social) y otra para el desarrollo de cada unidad o tema.

### 3.1. Área General o Informativa

El área general está conformada por dos etiquetas que se presentan de manera permanente, la primera identifica a la institución responsable del taller, contiene el título del taller, nombre de los tutores, correos electrónicos, modalidad y duración. La segunda etiqueta presenta un aviso para los participantes, solicitándoles evaluar los talleres una vez que han transcurrido tres semanas de actividades, llenando un instrumento que se encuentra en línea.

Seguidamente se presentan dos espacios para interactuar, uno llamado "Aviso de los tutores" o "Novedades", en el cual el tutor ha colocado avisos, como la bienvenida, indicaciones para cada unidad, organización de los equipos de trabajo y la despedida y el otro espacio, presente solo en la modalidad interactiva a distancia, la "Fase de socialización", conformada por tres foros. El primero denominado "espacio para compartir", contiene 37 aportes de los participantes, como chistes, temas de actualidad, poemas, refranes, reflexiones, recomendaciones de software, invitaciones a eventos, consejos, presentaciones tardías y dudas, generando de esta forma 132 interacciones (comunicación). El segundo foro de este espacio, se empleó para plantear y aclarar dudas, en este caso sólo se generaron 5 interacciones sobre dos temas en particular, cómo subir una imagen y cómo editar el perfil de los participantes. El tercer foro se planteó como una actividad final del curso, solicitada por los mismos participantes para evaluar el taller, (adicional al instrumento de evaluación antes mencionado) generándose 32 intervenciones, unas resaltando los aspectos positivos del tutor y otras dando sugerencias para mejorar. Ver cuadros 5 y 6.

## 3.2. Área de Desarrollo

En el taller 1, se contempla el desarrollo de la unidad 0 denominada "Conociéndonos" y las 4 unidades restantes de contenido; en el taller 2, solo se desarrollan los cuatro temas contemplados por el programa, la socialización se hace de modo presencial.

La unidad "0" es empleada como una herramienta a través de la cual los participantes se conocen y se familiarizan con el ambiente o aula virtual. En esta unidad el tutor induce a los participantes a leer la "Descripción general del taller", les sugiere instalar en su computador el software requerido para abrirlo, además les recuerda la importancia de leer los "Avisos del Tutor" al inicio de cada semana y la disponibilidad permanente de una sala de chat, para comunicarse e intercambiar información entre todos los participantes.

En esta unidad se promueve la intervención en el foro de "Bienvenida y presentación", se les solicita responder preguntas como: nombre, apellido, ocupación, lugar de residencia, intereses, expectativas con respecto al curso, aportes para el curso y una frase o mensaje para compartir. Se generaron 114 interacciones, algunos sólo respondieron las preguntas planteadas, otros hicieron hincapié en las expectativas, unos coincidían, otros generaron preguntas, otros aclararon dudas y algunos reafirmaron posiciones con respecto al área de la educación a distancia.

A lo largo del desarrollo de los talleres, los tutores hacen énfasis en que para temas individuales o de interés en particular existe un espacio o foro llamado «Espacio para compartir», lo que se asemeja a un cafetín "virtual", y si existen dudas, en cada unidad hay un espacio para publicarlas, "Foro de ayuda. Publica tu duda", las cuales son aclaradas por el tutor o los compañeros del curso, además, si el participante desea una consulta privada, está el "buzón interno" de cada aula virtual y la herramienta "Diario".

En ambos talleres 1 y 2, se observa en la estructura, que al inicio de cada unidad, se mantiene una etiqueta que identifican el tema, el periodo de duración, instrucciones para la unidad (cuadro 7), recursos a emplear y el plan de curso o guía didáctica (cuadro 9). En el cuadro 8, se resumen las estrategias y herramientas empleadas en el área de desarrollo de los talleres en estudio.

## 4. DESCRIPCIÓN DE LAS ESTRATEGIAS EJECUTADAS MÁS IMPORTANTES

En todas las unidades desarrolladas para la ejecución de las actividades de aprendizaje, se presenta el plan de curso o guía didáctica de cada unidad (cuadro 9). El plan de curso nuevamente identifica el tema, la unidad, y la sesión de clase a la que pertenece, además, deja claro lo que logrará el participante (objetivos específicos) al interactuar con los contenidos de la unidad y realizar la actividades planteadas.

El plan de curso está elaborado en una tabla de 7 columnas, las filas dependen del número de actividades planteadas y éstas tienen correspondencia entre sí, es decir, cada actividad tiene un enlace a un recurso que la apoya, y ésta a su vez se relaciona con un objetivo específico y un contenido.

En el plan de curso, una vez que se han realizado las lecturas a los contenidos correspondientes, el tutor solicita en las actividades la elaboración de diversos trabajos, no sin antes darles la información necesaria para realizarlos. A medida que estos trabajos son entregados y evaluados, el tutor elabora una página web llamada "Nuestros productos", y la coloca a disposición de los participantes, así todos pueden verlos y de esta forma consolidar lo aprendido.

Para cada actividad los tutores elaboran una tabla de tres columnas (cuadro 10), en las que describe detalladamente la actividad a realizar y su calificación o valor, indicando además, cómo es la escala de estimación que empleará. Para enviar las actividades o tareas, el taller tiene varios espacios destinados para que los participantes suban y descarguen archivos.

En todas las unidades y en los foros, los tutores envían a los participantes un formato o guía para preparar los aportes una vez leídos los artículos del tema en discusión. Esta guía está dividida en 7 partes: información de acceso, cronograma, presentación, organización previa al foro con los requisitos, objetivos y contenidos (cuadro 11), y un resumen de los recursos a consultar con su enlace, la dirección de ubicación y el autor, estrategias de intervención en el foro, valoración y los datos del tutor. Para las estrategias de intervención en el foro, los tutores se apoyan en las estrategias para mejorar la participación y moderación de los Foros de discusión planteadas por Álvarez (2005). Un ejemplo de ello es el cuadro 12.

De la misma forma, se observa que para intervenir en las sesiones de chat, se envía un formato que contiene el cronograma, los requisitos, objetivo, contenidos, recursos a consultar, tipo de evaluación (coevaluación, heteroevaluación y/o autoevaluación), instrumento usado para evaluar (escala de estimación, rubrica), ponderación de la evaluación. Una vez que inicia el chat, el tutor verifica el número de participantes, recuerda la mecánica a seguir, publica la pregunta inicial, y da inicio al derecho de palabra, modera la participación y reconduce la misma, los participantes aclaran, exponen y comentan diferentes puntos de vistas (145 participaciones, primer chat del taller 2, trabajo en cooperación), se finaliza llegando a las conclusiones del tema tratado en la sesión.

En los foros de discusión la participación ha sido muy dinámica, en el primer foro se dieron 369 intervenciones, es decir, aportes a la construcción de conocimiento en las 4 preguntas planteadas por el tutor: ¿Cómo definirías al foro de discusión? (117 intervenciones), ¿Cómo explicarías sus ventajas? (79 intervenciones), ¿Cómo explicarías la importancia de elaborar preguntas que estimulen la participación? (66 intervenciones), *¿Cómo resumirías las estrategias para mejorar la participación en un foro de discusión?* (82 intervenciones). Las preguntas planteadas fueron determinantes en la elaboración de conocimientos.

Para este caso en particular, se desarrolló un trabajo en cooperación ya que el tutor realizó un sumario con la participación de todos y llevó el control del avance haciendo las preguntas, controlando el tiempo y los materiales leídos.

En cada pregunta el tutor plantea otras interrogantes que hacen profundizar el tema, inducen a la reflexión e intervención. Los participantes se ven obligados a analizar desde otro punto de vista el tópico planteado en la pregunta inicial. Por ejemplo, en la pregunta: ¿Cómo definirías el foro de discusión?, una vez que se agotaron las respuestas, el tutor preguntó: *¿El foro es asíncrono y el chat es síncrono?, ¿Por qué y en qué se diferencian?, algunos autores indican que el foro de discusión es permanente, ¿A qué se refieren, qué quieren decir con esto?*

Por otra parte, el tutor logra que los participantes también realicen nuevas preguntas y sus compañeros las respondan.

En general, la interacción es de manera constante, sin embargo en algunos casos de estudiantes rezagados, quienes participan en el foro sin leer los aportes anteriores, el tutor interviene y evita que se retroceda en el avance del mismo.

Como una estrategia para generar conocimientos, en la unidad 3, el tutor divide a los participantes en 9 equipos de trabajo con 5 integrantes cada uno. Diseña 10 foros, uno para cada equipo y uno en el cual gira instrucciones generales para trabajar de manera interactiva a distancia.

El tutor orienta a los participantes en el desarrollo del taller, indicándoles que revisen los avisos para ver a cuál equipo han sido asignados, establecer contacto con los compañeros a través del foro de discusión respectivo y/o vía correo electrónico, usar la sala de chat de la unidad a una hora específica, establecer acuerdos, fechas, cronograma de trabajo, etc.; leer los artículos publicados en el plan del curso y realizar las actividades planteadas.

Además, sugiere que el equipo nombre un relator central para coordinar el cronograma y metodología de trabajo, fechas de entrega de los borradores, así como recopilar los aportes individuales de cada uno de los miembros del equipo, ensamblarlos en un solo documento, enviarlo nuevamente a cada uno de los miembros para ser corregido si es necesario, con la finalidad de enviar el producto final al tutor y a toda la clase. El tutor hace énfasis en llamar la atención de los equipos para que se comuniquen permanentemente (foro de discusión del equipo, chat de la unidad, correo electrónico, mensajes a través de la plataforma), y logren trabajar con una unidad de criterio. De esta forma el tutor propicia el trabajo en cooperación entre los miembros de un equipo y la colaboración entre equipos.

En la unidad 4 del taller 1, el trabajo está enfocado en los elementos que deben conformar un aula virtual, al igual que en las demás unidades, el tutor crea un foro de ayuda, una sala de chat, un espacio para enviar la actividad propuesta y una página con los productos generados. En esta actividad se observan 29 participaciones de 7 dudas planteadas en el foro destinado para este fin, entre las que están el manejo de un programa para elaborar el producto solicitado, envío de tareas de la unidad anterior, y fechas finales de entrega. Como resultado de esta actividad se generaron 34 productos, que para este caso eran mapas conceptuales.

En el taller 2, el tutor emplea la herramienta W*iki* para crear documentos (desarrollo de ideas, definir conceptos, narrar historias) de forma cooperativa, estos documentos pueden ser modificados constantemente, se mantienen actualizados y participa todo el grupo (20 intervenciones). De igual forma emplea las herramientas: *bases de datos* (35 intervenciones) y *glosarios* (30 términos), generando de esa forma actividades de colaboración y cooperación respectivamente; de igual forma emplea la herramienta *Diario* para realizar actividades individuales, que permite una comunicación directa y privada entre el tutor y el estudiante, al lograr registrar la secuencia de avance de cada estudiante, generando la autorregulación.

## 5. RESULTADOS

Según D´Angelo (2007), la e-didáctica (didáctica interactiva a distancia basada en web), es un conjunto de conocimientos (datos, información, materiales didácticos, definiciones) y procesos para llevar a cabo los objetivos y estrategias, representadas en metodologías, teorías, técnicas, que garantizan a uno o más individuos la adquisición "a distancia" de competencias, representadas por objetivos didácticos específicos.

En los talleres estudiados se observa que las estrategias didácticas desarrolladas a través del uso de las tecnologías de información y comunicación web,

## Artículos

como herramientas que facilitan la interacción en la aplicación de procesos de enseñanza aprendizaje, y los materiales didácticos como soporte a estos procesos, promovieron una dinámica educativa que generó conocimientos de manera eficiente.

La didáctica interactiva a distancia usa las herramientas tecnológicas como imágenes, guía didáctica, videos, lecturas, chat, foro, wiki, glosario y diario, para implantar estrategias como: trabajo en cooperación y colaboración, solución de problemas o estudios de casos y elaboración de mapas conceptuales, que permitieron generar transmisión, consolidación, adaptación y evaluación de los conocimientos entre los participantes.

Esto se reflejó en las diversas opiniones generadas por los participantes en todas las actividades de interacción de los talleres, y en el número final de participantes que lograron culminar.

Las estrategias empleadas por los tutores han sido centradas en el participante y en el medio. La mayoría de estas estrategias consistieron en lecturas dirigidas, interacción didáctica simulada en tiempo real y diferido, atención individualizada, búsquedas en Internet, elaboración de ensayos y mapas conceptuales, participación en foros de discusión, de socialización y de ayuda, así como en salas de conversación.

Es importante resaltar que en el taller 2, los participantes no usaron el foro de dudas, aclaraban sus dudas el día del encuentro presencial, causando retrazo en el desarrollo del taller.

Finalmente resaltamos la importancia de las estrategias aplicadas en el proceso, que permitieron desplegar procesos para la adquisición y construcción de conocimientos, fin último de la educación.

El cuadro 13 sintetiza las estrategias didácticas y herramientas tecnológicas empleadas, así como dinámicas educativas generadas en los talleres estudiados "Formación del tutor virtual" y "Estrategias Didácticas de Trabajo".

## 6. CONCLUSIONES

Un aula virtual debe estar conformada por unidades didácticas que contemplen al menos cinco componentes pedagógicos, perfectamente identificados, como: grupos humanos participantes (educando, educador, soporte), objetivos y contenidos, instrumentación (guía didáctica,

rubricas), interacción didáctica mediada (contenidos, foros, salas de chat, páginas web, instrucciones) y evaluación (actividades calificadas, publicación de los productos generados).

La interacción es personalizada, se observa una dependencia marcada de los estudiantes hacia el profesor, porque además de la descripción detallada de la guía didáctica, los participantes necesitan aclarar aún más las actividades a realizar, hacen preguntas frecuentes, directas y puntuales hacia el tutor y los compañeros.

La comunicación o interacción didáctica entre los compañeros y el profesor es trascendental para el desarrollo de las actividades y para el progreso del taller en general. En consecuencia, las competencias del profesor y de los estudiantes marcan la diferencia en la comunicación, la comprensión y construcción de conocimiento, es decir, mientras la comunicación es más eficiente, la comprensión es más efectiva y por ende la construcción de conocimientos es consistente, por ello el porcentaje de retiros en estos talleres ha sido nulo.

Las herramientas tecnológicas de comunicación en Web son importantes para el desarrollo de la educación interactiva a distancia, pero su eficacia depende del tutor, de como emplee las estrategias didácticas.

Las estrategias didácticas empleadas deben dinamizar el aprendizaje en cooperación y colaboración, emplear un lenguaje común a los participantes de manera que la interacción sea fluida y logre guiar el proceso de la mejor manera, permitiendo cumplir con los objetivos de enseñanza aprendizaje de cada unidad didáctica. Además, las lecturas dirigidas beben ser de interés para el grupo, así como también las actividades que impliquen búsquedas en Internet y solución de problemas, de manera que se logre el aprendizaje significativo individual y grupal.

El proceso de autorregulación está debidamente identificado en el desarrollo de las actividades involucradas, y el seguimiento que cada estudiante hace a su progreso, además, el factor motivación está estrechamente relacionado con la culminación de las actividades y de los talleres por parte de los estudiantes.

De esta manera podemos finalizar diciendo que el empleo de las herramientas tecnológicas web en la didáctica interactiva a distancia, son eficientes, efectivas y eficaces, de acuerdo al cómo el profesor las emplee en beneficio del logro de los objetivos de enseñanza – aprendizaje.

## **NOTAS**

- 1. http://moodle.com/.
- 2. En adelante Taller 1.
- 3. En adelante Taller 2.

#### **Mary Alexandra Arias Guerrero**

Ingeniero Civil. Magíster en Educación en el área de Tecnología Educativa de la George Washington University, Washington DC, USA. Doctora en Tecnología Educativa del Programa Inter-universitario en Tecnología Educativa, Universidades Españolas: Islas Baleares, Murcia, Rovira i Virgili y Sevilla, España. Profesora Titular en la Cátedra de Sistemas de Representación del Departamento de Ciencias Aplicadas y Humanísticas, de la Escuela Básica, de la Facultad de Ingeniería, ULA. Profesora del Postgrado en Computación, Escuela de Sistemas, de la Facultad de Ingeniería, ULA. Áreas de Investigación: Tecnología Educativa, Telemática, y Tecnologías de la Información y Comunicación en la Educación.

#### **Beatriz Elena Sandia Saldivia**

Ingeniero de Sistemas. Especialista en Gerencia Empresarial. Doctorando en Educación. Diplomado en Docencia en Entornos Virtuales de Aprendizaje. Representante ante CEIDIS, Coordinadora de la Cátedra y Laboratorio de Informática y Profesora (instructor) de la cátedra de Desarrollo Socio-Humanístico de la Escuela de Ingeniería Forestal, de la Facultad de Ciencias Forestales y Ambientales, de la Universidad de Los Andes.

#### **Elsa Josefina Mora Gallardo**

Licenciada en Letras y Magíster Scientiae en Lingüística de la Universidad de Los Andes, ULA. Doctora de la Université de Provence (Francia): Mención Letras y Ciencias Humanas. Diplomado en Docencia en Entornos Virtuales de Aprendizaje enfocado por competencias. Profesora Titular del departamento de Lingüística, ULA. Investigadora reconocida por los diferentes sistemas de promoción de los investigadores en el país. Ha publicado libros, capítulos de libros y artículos en editoriales del país y en el extranjero.

## BIBLIOGRAFÍA

- Álvarez de Lucio, Nadia. (2005). *Estrategias para Mejorar La Participación y Moderación De Los Foros De Discusión. Comunidad y formadores*. Consultado en enero de 2005 en: http://e-formadores.redescolar.ilce.edu.mx/revista/ no7\_05/foros.pdf
- Cabero Almenara, Julio; Llorente, María del Carmen; y Graván, Pedro Román. (2004). Las Herramientas de Comunicación en el Aprendizaje mezclado. Pixel - Bit. *Revista de Medios y Educación*, *23*, pp. 27-41. Consultado el 30 de mayo de 2005 en: http://www.sav.us.es/ pixelbit/pixelbit/articulos/ n23/PIXEL\_BIT\_23.pdf
- Guiseppe D´Angelo, (2007). *From Didatics to E-Didactics, e-learning Paradigms, Models and Techniques*. Napoli: Liguori Editore - I.
- Sandia Saldivia, Beatriz Elena. (Mayo, 2007). *Modelo Organizacional y de Gestión de Formación Flexible Basada en Entornos Tecnológicos para la Universidad de Los Andes*. Trabajo de investigación conducente al Diploma de Estudios Avanzados (DEA). Universidad de Las Islas Baleares. Islas Baleares, España.
- Tellería, María Begoña. (2004). Educación y nuevas tecnologías. *Revista de Teoría y Didáctica de las Ciencias Sociales*, *9*, pp. 209-222. Mérida-Venezuela. Recuperado el 20 de enero del 2009 en: http://www.saber.ula.ve/bitstream/123456789/23994/1/maria\_begona.pdf

## ANEXOS

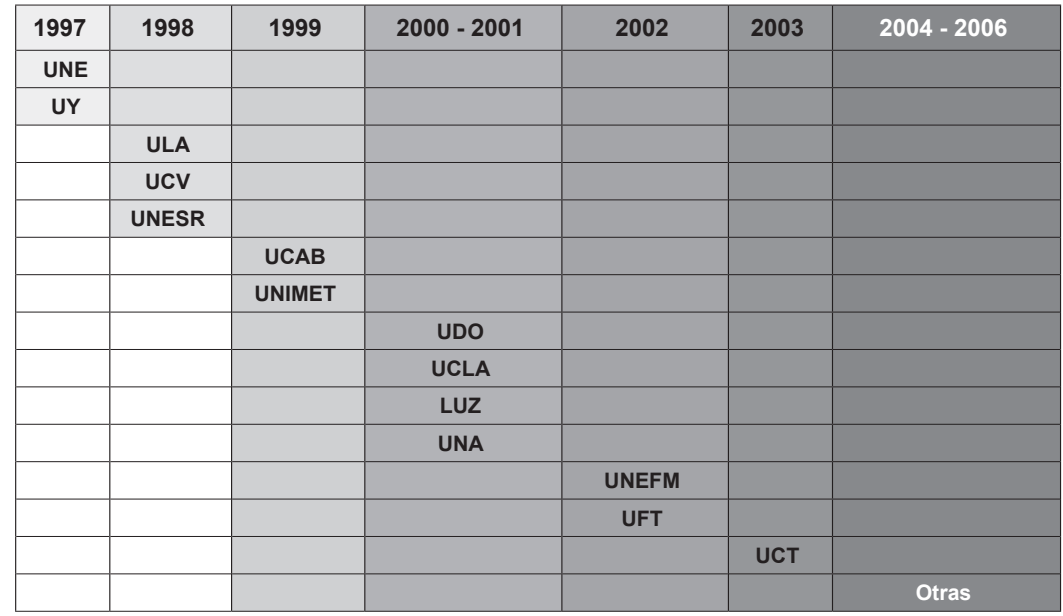

**Cuadro 1.** Evolución cronológica de la incorporación de las universidades venezolanas a la virtualización de la formación (Sandia, 2007)

**Cuadro 2.** Evolución de los programas de computación (Tellería, 2004).

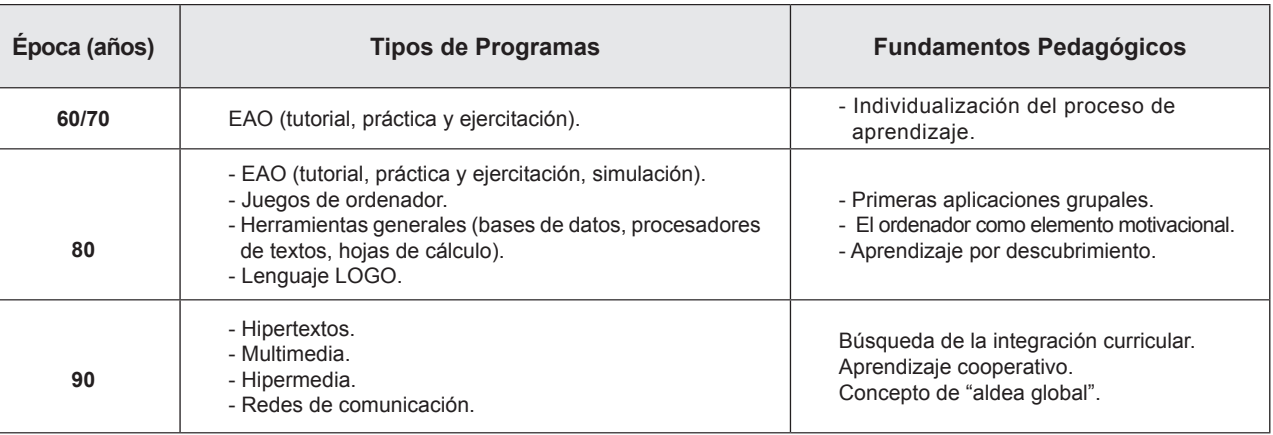

**Cuadro 3.** Herramientas de Comunicación (Cabero, 2004, mejorado).

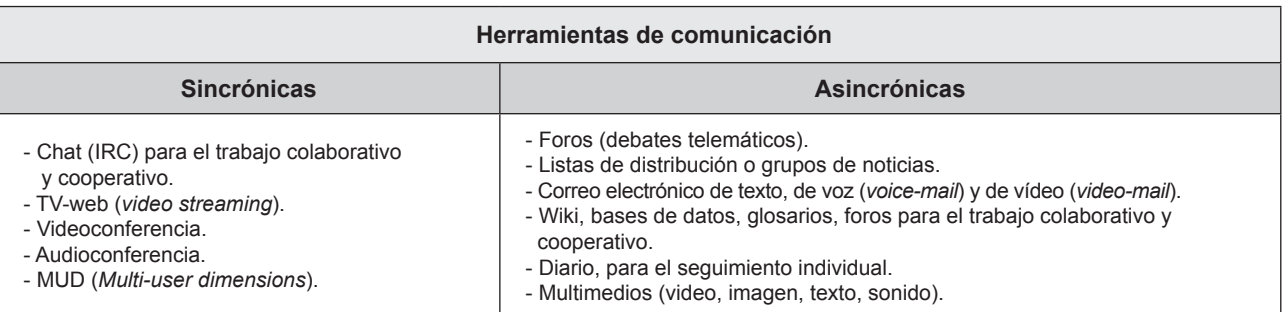

#### **Cuadro 4.** Componentes Didácticos del "Aula Virtual" de los talleres 1 y 2.

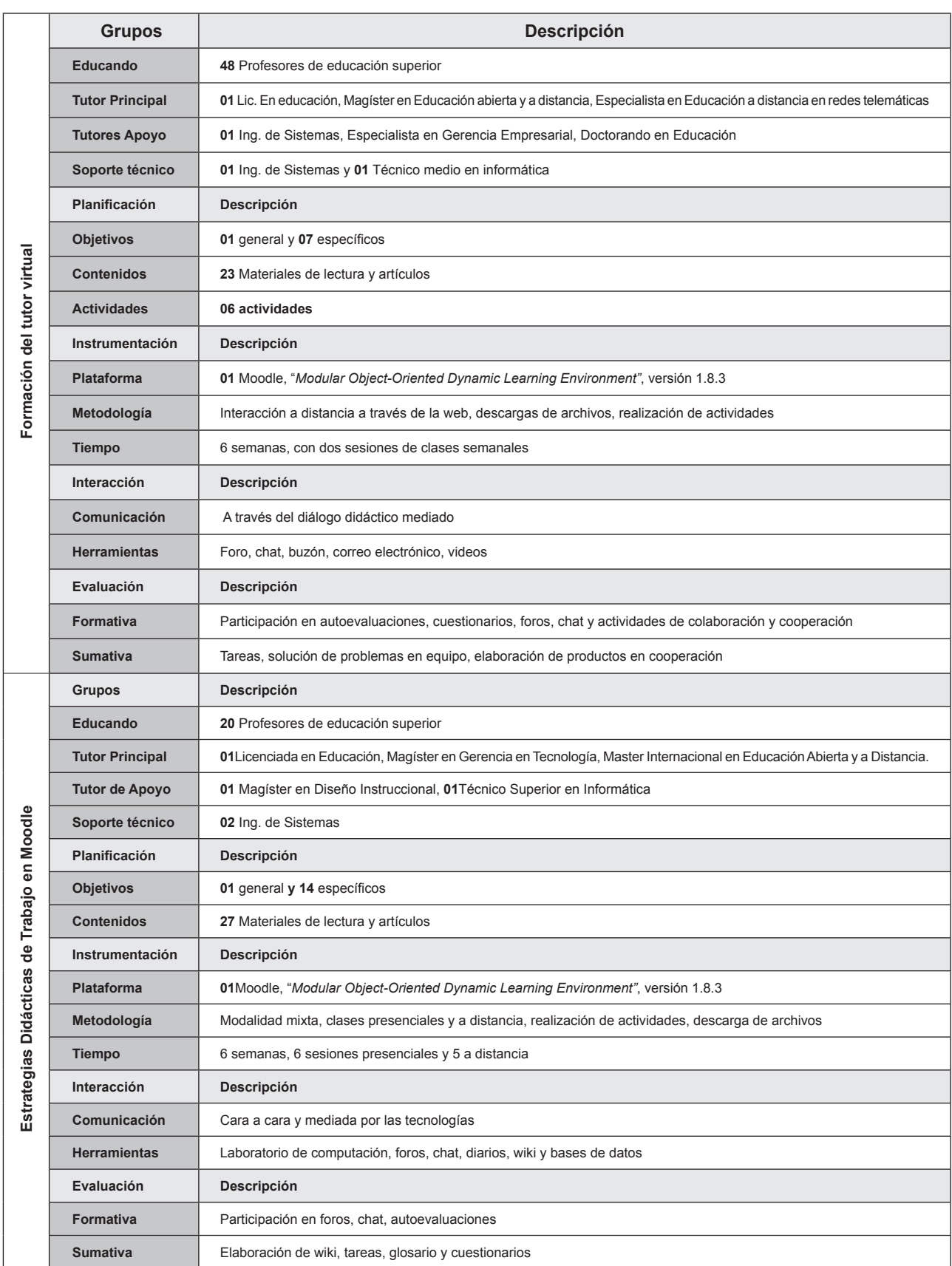

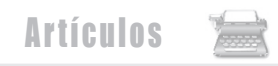

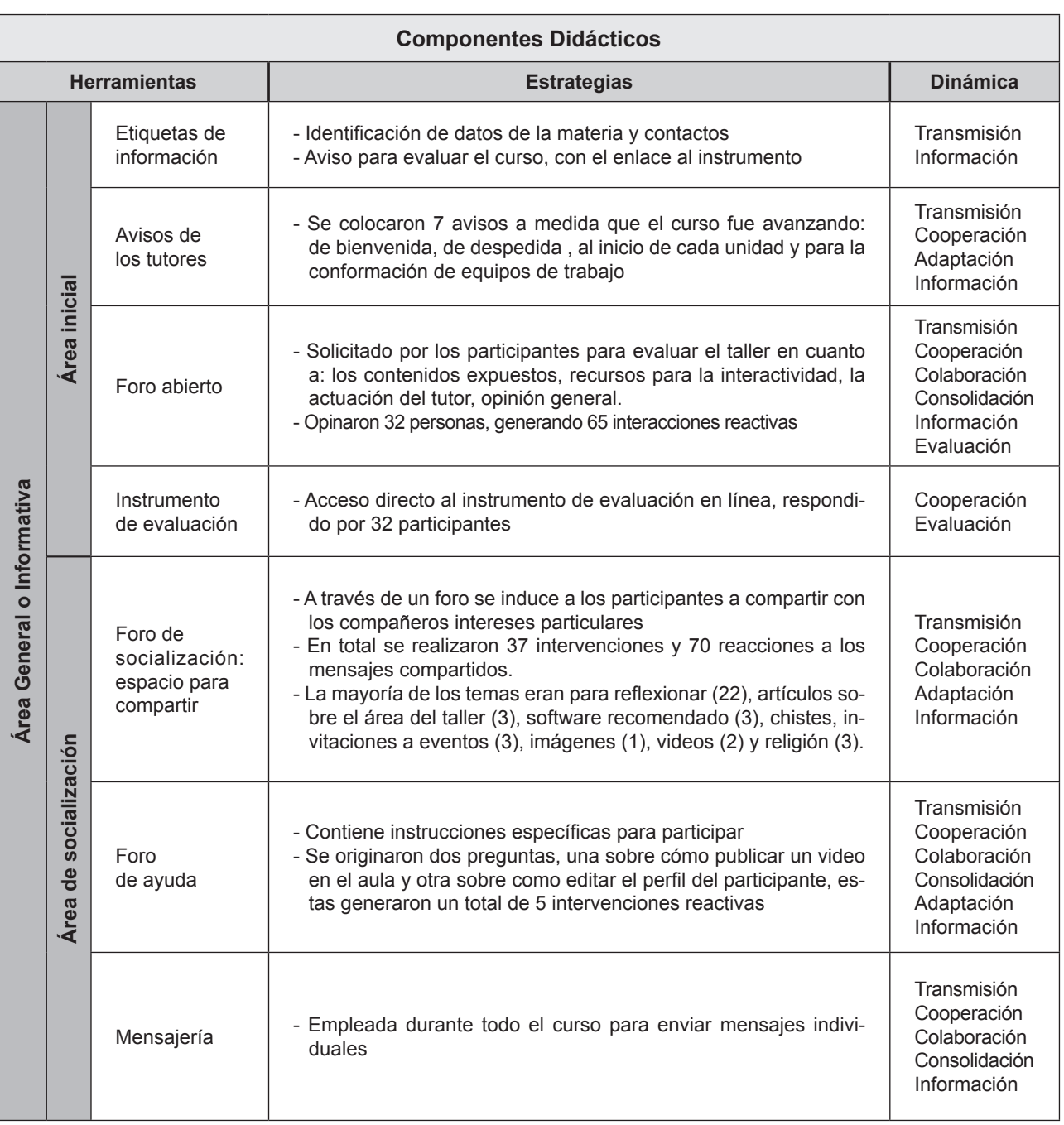

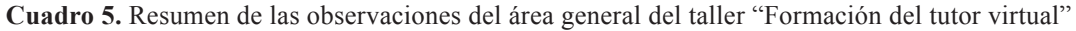

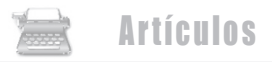

**Cuadro 6.** Resumen de las observaciones del área general del taller "Estrategias Didácticas de Trabajo".

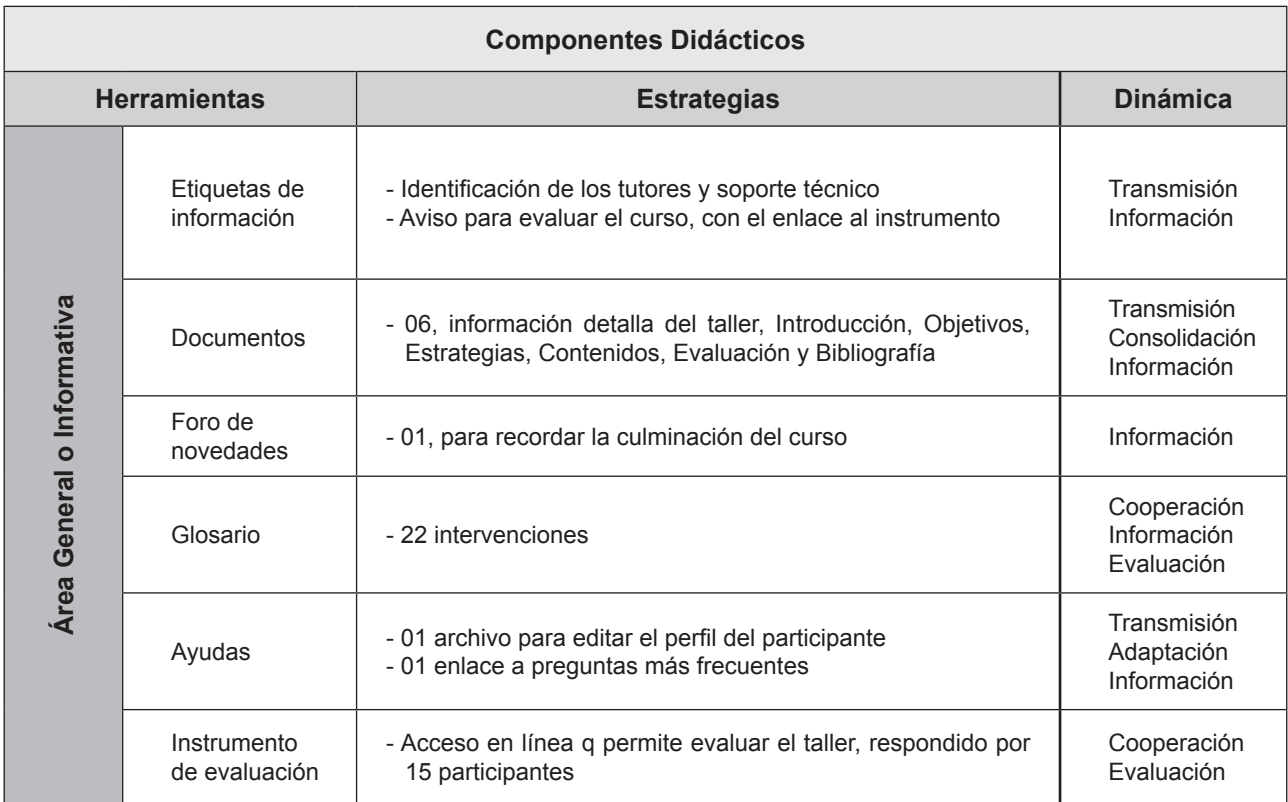

**Cuadro 7.** Instrucciones para la unidad.

### *Instrucciones para la unidad*

- Planifica y distribuye tu tiempo en aproximadamente ocho (08) horas de dedicación por semana en función de tus actividades diarias.
- Verifica las fechas de las actividades y tareas asignadas en el calendario académico del aula virtual, éstas son definitivas.
- Interactúa con los demás participantes, ya que formas parte de una comunidad de aprendizaje a distancia, esto te permitirá enriquecer el tuyo, usando los recursos más comunes para la interactividad, tales como el chat, el foro de discusión y el correo electrónico, entre otros, ellos te permiten solicitar información, aclarar dudas, intercambiar opiniones y publicar nuevos aportes conceptuales o personales relacionados con el taller.
- Realiza las lecturas recomendadas y enriquécelas con lecturas complementarias, puedes buscar información adicional en Internet, te sugerimos un orden con el fin de introducirte en los contenidos, trata de efectuar un resumen de cada una de ellas.

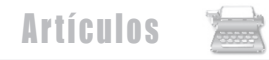

**Cuadro 8.** Resumen de las observaciones del área de desarrollo.

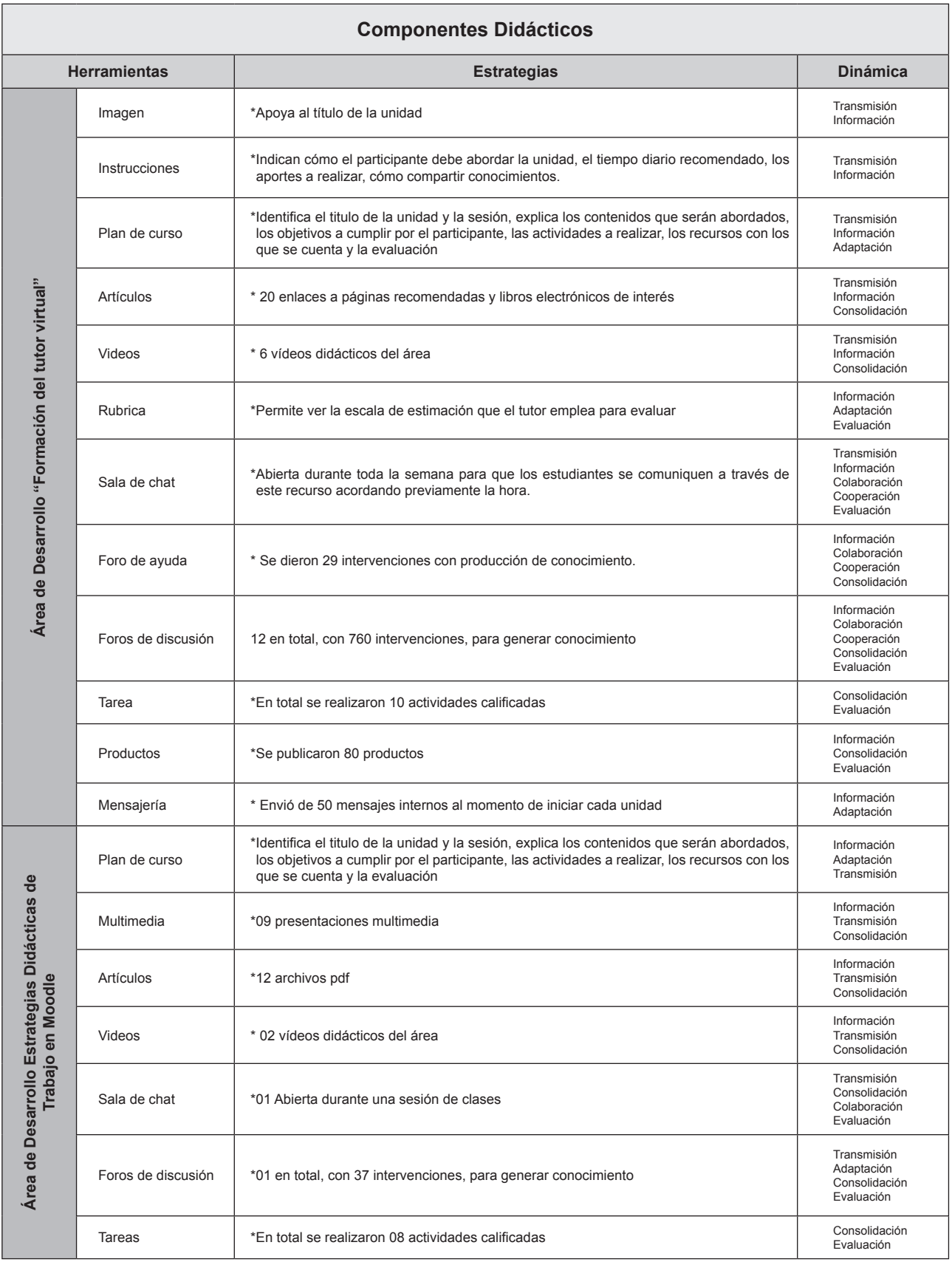

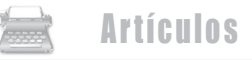

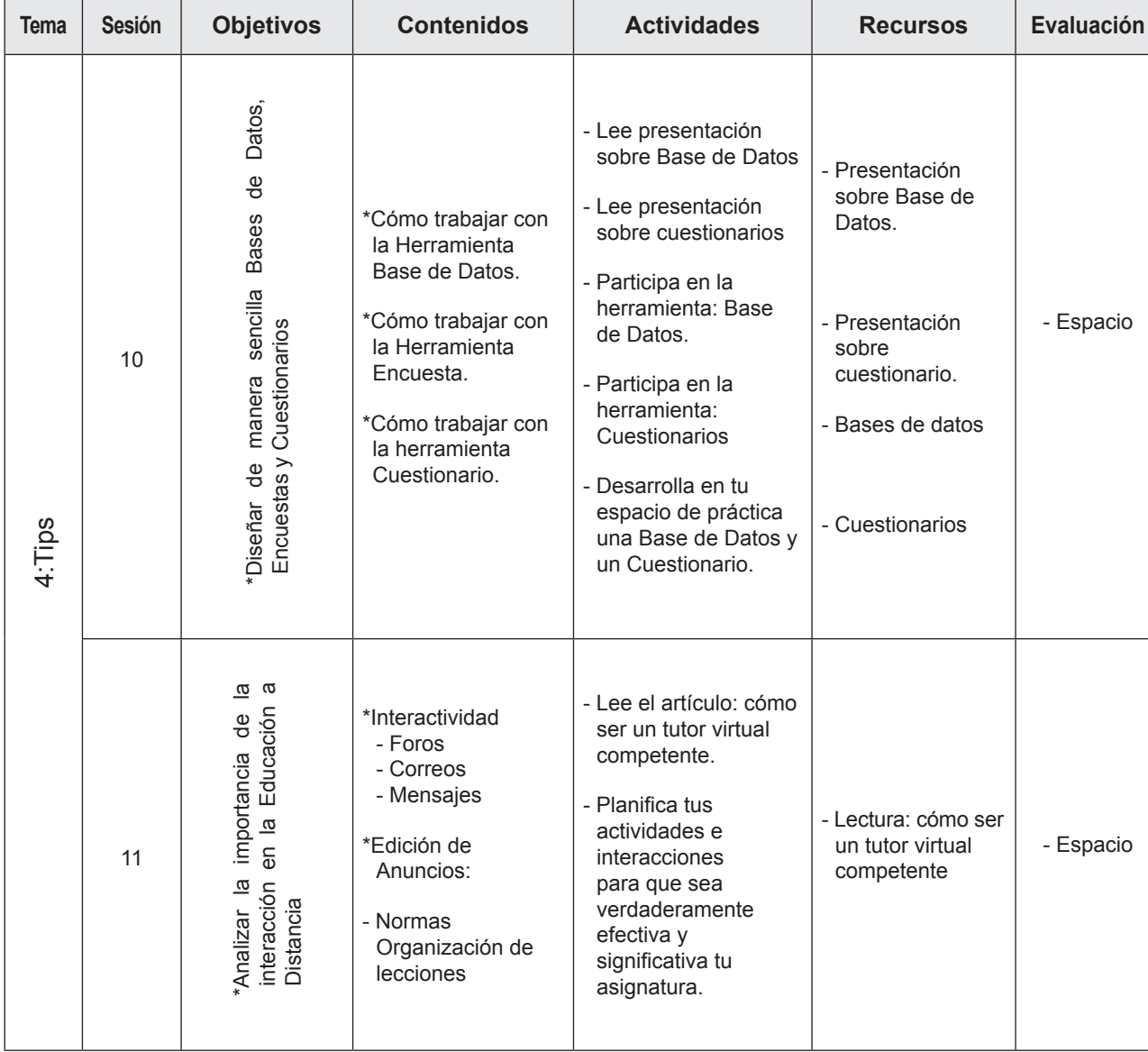

**Cuadro 9.** Plan de curso del tema 4 del taller 2.

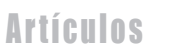

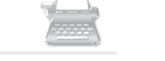

**Cuadro 10.** Descripción de actividades.

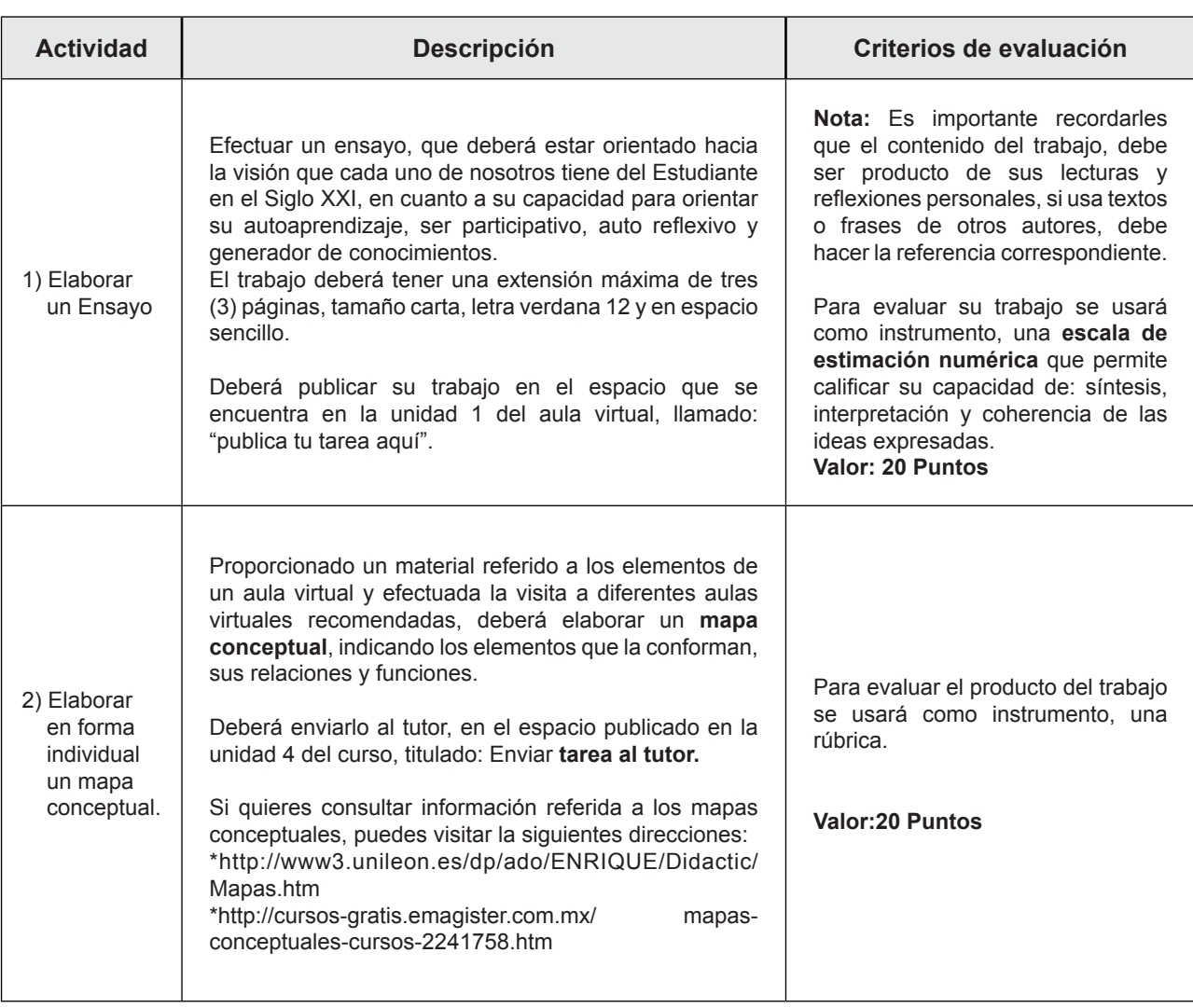

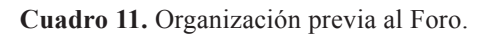

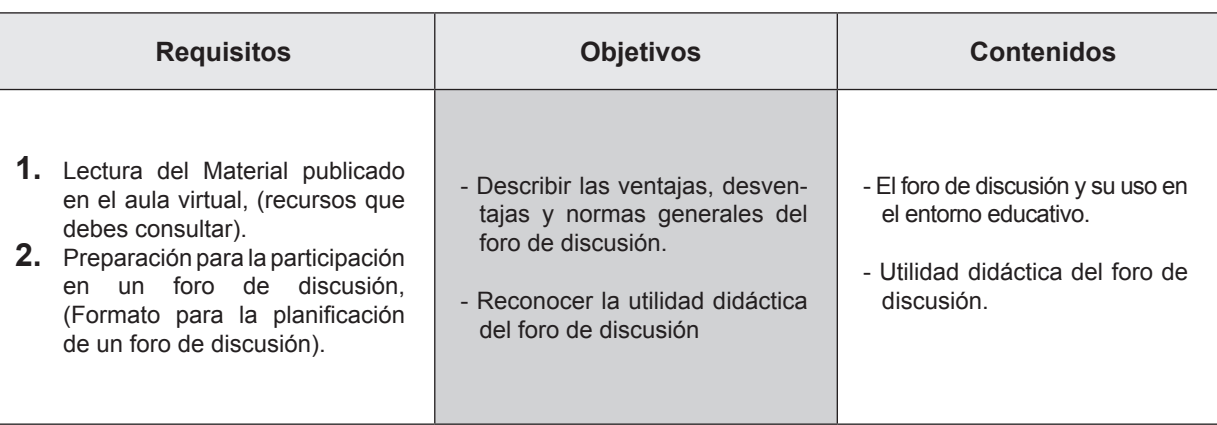

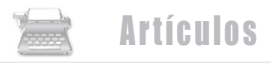

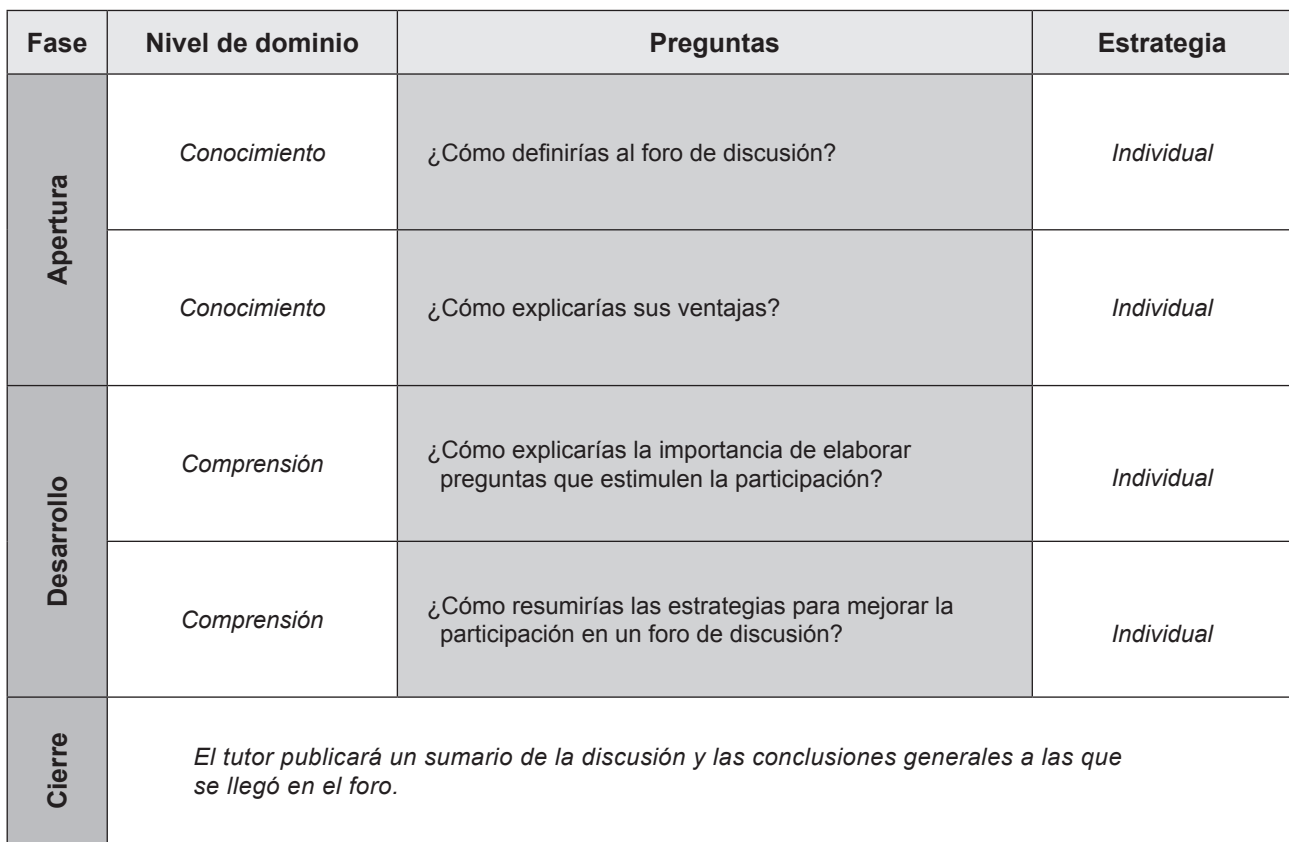

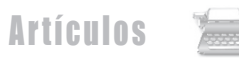

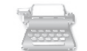

**Cuadro 12.** Resumen de estrategias didácticas, herramientas tecnológicas empleadas y dinámica educativa generada en los talleres 1 y 2.

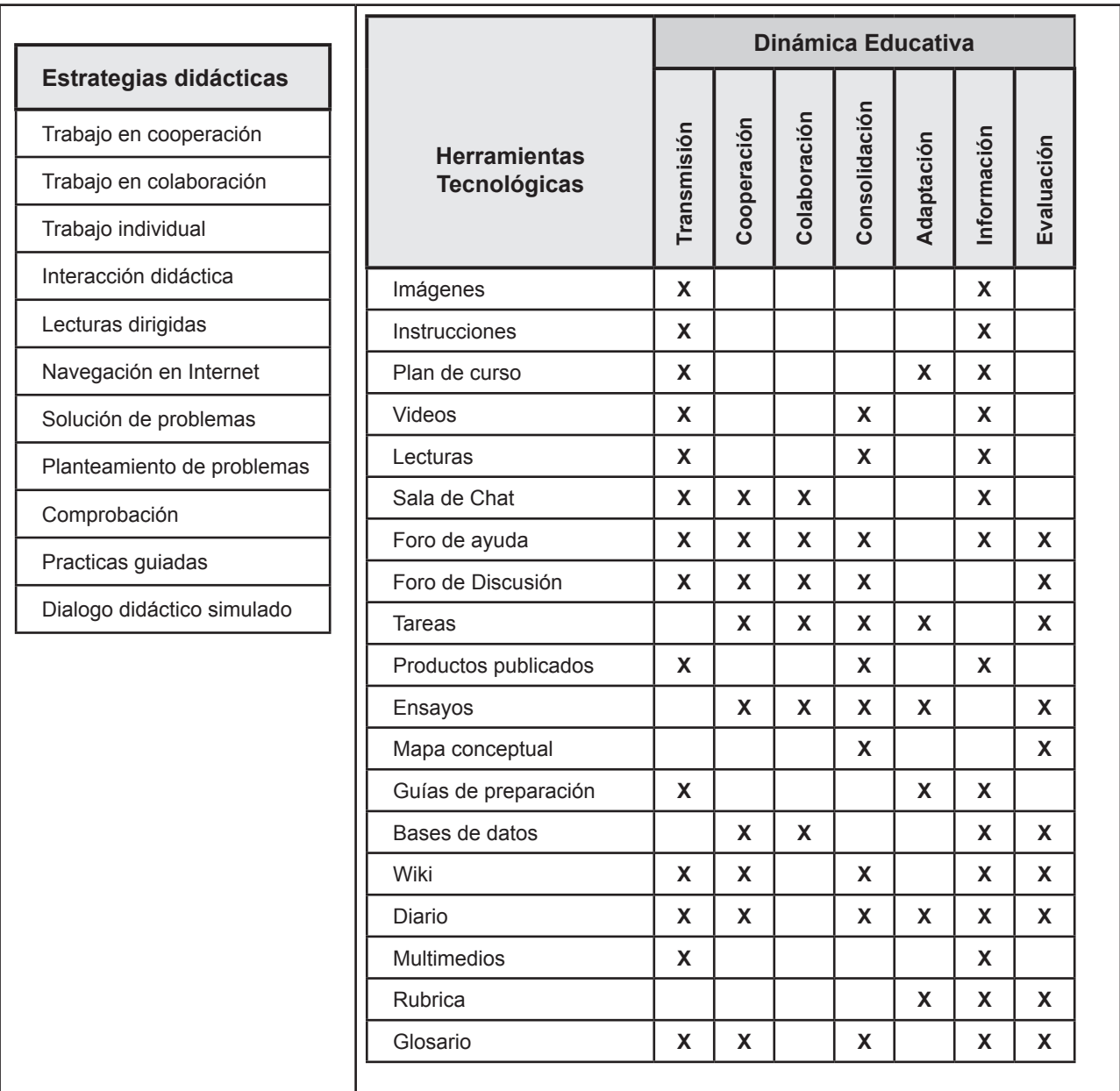